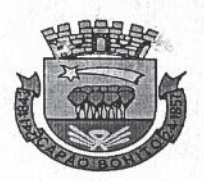

Rua Nove de Julho, nº 690 - CEP 18300 - 900 - Fone/Fax (015) 3543.9900 - RAMAL 9939 Email: jurídico@capaobonito.sp.gov.br

SECRETARIA DOS NEGÓCIOS JURÍDICOS

#### LEI COMPLEMENTAR N° 210, DE 10 DE MAIO DE 2018.

(Projeto de Lei Complementar nº 0004/2018) do Executivo Municipal.

> Dispõe sobre o Código de Obras do Município de Capão Bonito, Estado de São Paulo, e dá outras providências.

MARCO ANTONIO CITADINI, Prefeito do Município de Capão Bonito, Estado de São Paulo, no uso de suas atribuições legais,

FAZ SABER que a Câmara Municipal aprovou e eu promulgo a sequinte Lei Complementar:

## CAPÍTULO I

#### DAS DISPOSIÇÕES PRELIMINARES

Art. 1º Qualquer construção ou reforma, de iniciativa pública ou privada, somente poderá ser executada após exame, aprovação de projeto, e concessão de licença de construção pela Prefeitura Municipal, de acordo com as exigências contidas neste Código e mediante a responsabilidade de profissional legalmente habilitado.

Art. 2º Para os efeitos deste Código não ficam dispensadas da apresentação quaisquer projetos, mesmo os que se destinarem às Casas Populares ou Operárias, as construções de edificações destinadas a esse tipo de habitação, assim, como as pequenas reformas, que caracterizem alterações estruturais.

Parágrafo único. Os projetos acima serão objeto de análise da Secretaria de Planejamento e Serviços Urbanos, observadas as disposições deste Código, sendo que nas edificações existentes que estiverem em desacordo com o presente código, serão permitidas obras de acréscimo, reconstrução parcial ou reformas nas seguintes condições:

I - Obras de acréscimo: se as obras acrescidas não derem lugar à formação de novas disposições em desobediência às normas deste código;

 $41$ 

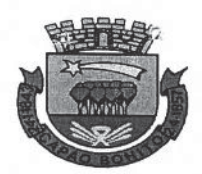

Rua Nove de Julho, nº 690 - CEP 18300 - 900 - Fone/Fax (015) 3543.9900 - RAMAL 9939 Email: jurídico@capaobonito.sp.gov.br

SECRETARIA DOS NEGÓCIOS JURIDICOS

II - Reconstrução Parcial: desde que atendam código atual de obras e as normas vigentes;

III - Reformas: se apresentarem melhoria efetiva das condições de higiene, segurança ou comodidade;

IV - Fica definido Projeto de Regularização: Projeto com o intuito de atualizar a edificação de acordo com o código de obras vigente e demais especificações das normas técnicas e estatutos brasileiros:

V - Fica definido Projeto de Legalização: Projeto com o intuito de legalizar a edificação, sem a possibilidade de adequar com o código de obras vigente e demais especificações das normas técnicas e estatutos brasileiros, sendo necessário apresentar documentação que comprove a existência da edificação por mais de  $10$  (dez) anos.

Art. 3° Os edifícios públicos deverão possuir condições técnicas-construtivas que assegurem aos deficientes físicos, pleno acesso e circulação nas suas dependências, sendo estas previstas dentro do lote da respectiva edificação.

Art. 4° O responsável por instalação de atividades que possa ser causadora de poluição, ficará sujeito a apresentar ao órgão estadual que trata do controle ambiental o projeto de instalação para prévio exame e aprovação, sempre que a Prefeitura Municipal julgar necessário.

Art. 5° Os projetos deverão estar de acordo com esta Lei e com a legislação vigente sobre o Zoneamento e Parcelamento do Solo.

# CAPÍTULO II

#### DAS CONDIÇÕES RELATIVAS A APRESENTAÇÃO DE PROJETOS

Art. 6° Os projetos deverão ser apresentados ao Setor Protocolo para o seu encaminhamento à Secretaria de de Planejamento e Serviços Urbanos contendo os seguintes elementos:

 $I$  - Memorial descritivo;

II Planta de situação na escala mínima de 1/500 (um para quinhentos, constando:

a) orientação do norte magnético;

b) vias de acesso;  $-12P$ 

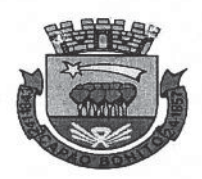

Rua Nove de Julho, nº 690 - CEP 18300 - 900 - Fone/Fax (015) 3543.9900 - RAMAL 9939 Email: juridico@capaobonito.sp.gov.br

SECRETARIA DOS NEGÓCIOS JURÍDICOS

c) arruamento e logradouros adjacentes com respectivos equipamentos urbanos.

III - Planta de localização onde constarão:

a) A projeção da edificação ou das edificações dentro do lote, figurando rios, canais e outros elementos que possam orientar a decisão das autoridades municipais;

b) As dimensões das divisas do lote e as dos afastamentos da edificação em relação às divisas e à outra edificação porventura existente;

c) As cotas de largura do(s) logradouro (s) e dos passeios contíguos ao lote;

d) Indicação da numeração do lote a ser construído;

e) Relação contendo área do lote, área de projeção de cada unidade, cálculo da área total de cada unidade, Taxa de Ocupação, Coeficiente de Aproveitamento, Taxa de Permeabilidade;

f) Detalhe dos níveis do terreno em relação à rua, apresentando situação em projeto das calçadas, rampas ou acesso à garagem, caso exista esc. 1:100 (um para cem), planta e corte."

IV - Planta baixa de cada pavimento de construção na escala mínima de 1:100 (um para cem), determinando:

a) As dimensões e áreas exatas de todos os compartimentos inclusive dos vãos de iluminação, ventilação, garagens e áreas de estacionamento;

b) A finalidade de cada compartimento;

c) Os traços indicativos dos cortes longitudinais e transversais:

d) Indicação das espessuras das paredes e dimensões externas totais da obra.

e) Detalhes do tipo de estrutura que será utilizada na construção. Quando edificação acima de três pavimentos, exige-se projeto estrutural e de instalações hidrossanitárias.

V - Cortes, transversal e longitudinal, indicando a altura dos compartimentos, níveis dos pavimentos, alturas das janelas e peitoris, e demais elementos necessários à compreensão do projeto, na escala mínima de 1:100 (um para cem);

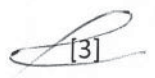

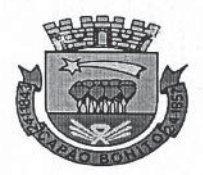

Rua Nove de Julho, nº 690 - CEP 18300 - 900 - Fone/Fax (015) 3543.9900 - RAMAL 9939 Email: jurídico@capaobonito.sp.gov.br

SECRETARIA DOS NEGÓCIOS JURÍDICOS

VI - Planta de cobertura com indicação dos caimentos na escala mínima de 1:200 (um para duzentos);

VII - Elevação da fachada ou fachadas voltadas para a via pública na escala mínima de 1:100 (um para cem);

§ 1° Haverá sempre escala gráfica, o que não dispensa a indicação de cotas.

\$ 2° Em qualquer caso, as plantas exigidas no "caput" do presente artigo, deverão ser moduladas, tendo o módulo mínimo as dimensões de 210 X 297mm (duzentos e dez por duzentos e noventa e sete milímetros), formato A4.

§ 3° No caso de reforma ou ampliação, deverá ser indicado no projeto o que será demolido, construído ou conservado, de acordo com as seguintes convenções de cores:

I - Cor natural preta ou azul para as partes existentes a conservar:

II - cor amarela para as partes a serem demolidas;

III - Cor vermelha para as partes novas acrescidas.

IV - em casos copias monocromáticos, representar através de rachuras, como determina respectiva norma.

§ 4° Nos casos de projetos para a construção de edificações de grandes proporções, as escalas mencionadas no "caput" deste artigo poderão ser alteradas, devendo, contudo, ser consultado previamente o órgão competente da Prefeitura Municipal.

#### CAPÍTULO III

#### DA APROVAÇÃO DO PROJETO

Art. 7º Para efeito de aprovação dos projetos ou concessão de licença, o proprietário deverá apresentar à Prefeitura Municipal os seguintes documentos:

I - Requerimento solicitando a aprovação do projeto, assinado pelo proprietário ou procurador legal.

II - Projeto da edificação (conforme especificações do capitulo II deste código) apresentado no mínimo em quatro jogos completos, assinado pelo proprietário, pelo autor do projeto e pelo responsável técnico, com guia de ART ou RRT devidamente recolhida, o que depois de vistos, os jogos serão devolvidos ao

 $\sqrt{4}$ 

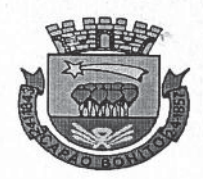

Rua Nove de Julho, nº 690 - CEP 18300 - 900 - Fone/Fax (015) 3543.9900 - RAMAL 9939 Email: jurídico@capaobonito.sp.gov.br

SECRETARIA DOS NEGÓCIOS JURÍDICOS

requerente junto com a respectiva licença, sendo que um deles será arquivado na Prefeitura.

III - É admitido a entrada do processo para análise prévia, contendo somente um jogo completo do projeto, em total consonância com este código, inclusive com demais documentos requeridos, sendo que, após a resposta ao requerente o mesmo poderá anexar os demais jogos, a qual estará vinculada nova contagem de prazo, referente ao artigo 11 deste código.

Art. 8° As modificações introduzidas em projeto já aprovado deverão ser notificadas à Prefeitura Municipal, que após exame poderá exigir referido detalhamento.

Art. 9° Após a aprovação do projeto e comprovado o pagamento das taxas devidas, a Prefeitura fornecerá alvará de construção, válido por 2 (dois) anos, cabendo ao interessado requerer revalidação.

Art. 10. Fica estabelecido que para emissão do alvará de construção, deve constar em projeto ciência por parte do<br>interessado sobre a obrigatoriedade do uso de madeira legalizada e origem comprovada para toda madeira utilizada no processo de edificação.

Parágrafo único. As obras que por sua natureza exigirem períodos superiores a 2 (dois) anos para a construção, poderão ter ampliado o prazo previsto no "caput" deste artigo, mediante exame de cronograma pela Prefeitura Municipal.

Art. 11. A Prefeitura terá o prazo máximo de 30 (trinta) dias, a contar da data de entrada do processo, para se pronunciar quanto ao projeto apresentado.

Art. 12. No processo de aprovação de projetos, para os quais estiverem em desacordo com esta Lei, serão apresentados aos interessados, em formato de comunique-se, as constatações a serem corrigidas.

1° A reapresentação de projeto com  $\mathbb{S}$  $mesma(s)$ incorreção apontada no caput deste artigo implicará em multa no valor de 10 UFESP's. Sendo que a reincidência implicará no cancelamento do projeto.

\$ 2° A análise de resposta ao comunique-se estará vinculada a nova contagem de prazo, referente ao artigo 11 deste código.

 $\leftarrow$ 

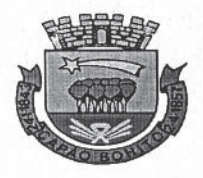

Rua Nove de Julho, n° 690 - CEP 18300 - 900 - Fone/Fax (015) 3543.9900 - RAMAL 9939 Email: jurídico@capaobonito.sp.gov.br

SECRETARIA DOS NEGOCIOS JURIDICOS

### CAPÍTULO IV

# DA EXECUÇÃO DA OBRA

Art. 13. A execução da obra somente poderá ser iniciada depois de aprovado o projeto e expedido o alvará de licença para a construção.

Art. 14. Uma obra será considerada iniciada assim que estiver com os alicerces prontos.

Art. 15. Deverá ser mantido na obra o alvará de licença juntamente com um jogo de cópias do Projeto apresentado à Prefeitura e por ela visado, além da guia de responsabilidade técnica, para apresentação quando solicitado aos fiscais de obras ou outras autoridades competentes da Prefeitura ou do Estado.

§ 1° Deverá ser mantido durante todo o período de vigência da obra, placa de identificação constando os dados do responsável técnico, nas dimensões mínimas de 60cm x 60cm.

§ 2° Caso não seja atendido o parágrafo anterior, será aplicado multa no valor de 10 UFESP's ao respectivo profissional.

Art. 16. Quando expirar o prazo do alvará e a obra não estiver concluída, deverá ser providenciada a solicitação de uma licença, que poderá ser concedida em prazos de 1 (um) ano, sempre após vistoria da obra pelo órgão municipal competente.

Art. 17. Não será permitida, sob pena de multa ao responsável pela obra, a permanência de qualquer material de construção na via pública por tempo maior que o necessário para a sua descarga e remoção (máximo de 24h).

§ 1º Excetua-se da proibição prevista nesse artigo, os casos de ocupação temporária de parte do passeio público para depósito de material de construção e preparo de concreto e/ou argamassa, nos imóveis em construção ou reforma, desde que assegure o percurso livre mínimo para o pedestre de 1,5m (um metro e meio), a contar da guia, e que a área ocupada não ultrapasse a testada frontal do imóvel, além de ser cercada com tapume de madeira compensada ou chapa metálica contendo altura mínima de 2 ofereça sequrança e que sua estrutura à (dois) metros coletividade.

§ 2° Casos excepcionais deverão ter permissão prévia da municipalidade.

Art. 18. Nenhuma construção ou demolição poderá ser executada no alinhamento predial sem que seja obrigatoriamente

 $\sqrt{6}$ 

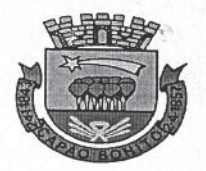

Rua Nove de Julho, nº 690 - CEP 18300 - 900 - Fone/Fax (015) 3543.9900 - RAMAL 9939 Email: jurídico@capaobonito.sp.gov.br

SECRETARIA DOS NEGÓCIOS JURÍDICOS

protegida por tapumes que garantam a segurança de quem transita pelo logradouro.

Art. 19. Tapumes e andaimes não poderão ocupar mais do que a metade da largura do passeio, deixando a outra inteiramente livre e desimpedida para os transeuntes.

# CAPÍTULO V

# DA CONCLUSÃO E ENTREGA DAS OBRAS

Art. 20. Uma obra é considerada concluída quando tiver de habitabilidade, estando em funcionamento condições as instalações hidrossanitárias e elétricas.

Art. 21. Concluída a obra, o proprietário deverá solicitar à Prefeitura Municipal a vistoria da edificação.

Art. 22. Procedida a vistoria e constatado que a obra foi realizada em consonância com o projeto aprovado, obriga-se a Prefeitura a expedir o "habite-se", no prazo de 30 (trinta) dias, a partir da data de entrada do requerimento.

Art. 23. Poderá ser concedido "habite-se" parcial a juízo do órgão competente da Prefeitura Municipal.

24. Quando houver utilização de madeira na Art. edificação, o pedido de "habite-se" ou "habite-se parcial" deverá<br>obrigatoriamente ter anexado cópia da nota fiscal da compra do material, e no caso da madeira utilizada ser nativa, apresentar o DOF (Documento de Origem Florestal). Ambos os casos devem apresentar o quadro de volume utilizado.

\$ 1° 0 "habite-se parcial" só poderá ser concedido nos seguintes casos:

I - Quando se tratar de prédio composto de parte comercial e parte residencial e puder cada uma das partes, serem utilizadas independentemente;

II - Quando se tratar de prédio de apartamento, em que uma parte esteja completamente concluída, e caso a unidade em questão esteja acima da quarta laje é necessário que pelo menos um elevador esteja funcionando e possa apresentar o respectivo certificado de funcionamento;

III - Quando se tratar de mais de uma construção feita independentemente, mas no mesmo lote, estando seu acesso devidamente concluído;

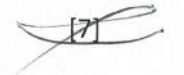

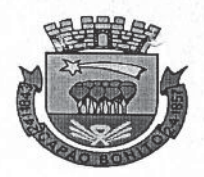

Rua Nove de Julho, nº 690 - CEP 18300 - 900 - Fone/Fax (015) 3543.9900 - RAMAL 9939 Email: jurídico@capaobonito.sp.gov.br

SECRETARIA DOS NEGÓCIOS JURÍDICOS

IV - Quando se tratar de edificação em Vila, estando seu acesso devidamente concluído.

Art. 25. Nenhuma edificação poderá ser ocupada sem que seja procedida a vistoria pela Prefeitura e expedido o respectivo "habite-se" ou "habite-se parcial".

Parágrafo único. Para "habite-se" ou "habite-se parcial" em construções existentes, é necessário projeto de regularização ou legalização, para este ultimo sendo necessário anexar certidão de decadência da mesma, ficando à critério da municipalidade julgar as dissonâncias com este código.

#### CAPÍTULO VI

# DAS CONDIÇÕES GERAIS RELATIVAS A EDIFICAÇÃO

# SEÇÃO I

# DAS FUNDAÇÕES

Art. 26. As fundações serão executadas de modo que a carga sobre o solo não ultrapasse os limites indicados nas especificações da Associação Brasileira de Normas Técnicas (ABNT).

§ 1° As fundações não poderão invadir o leito da via pública.

2° As fundações das edificações deverão ser  $\mathcal{S}$ executadas de maneira que não prejudiquem os imóveis vizinhos, sejam totalmente independentes e situadas dentro dos limites do lote.

# SEÇÃO II

#### DAS PAREDES E DOS PISOS

Art. 27. As espessuras das paredes deverão ser adequadas aos tipos de materiais que utilizarem, desde que possuam comprovadamente, no mínimo, os índices de resistência, impermeabilidade e isolamento térmico e acústico, das normas técnicas vigentes, conforme o caso.

Art. 28. As paredes de banheiro, áreas molhadas e cozinha deverão ser revestidas, no mínimo até a altura de 1,60m

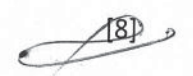

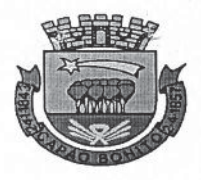

Rua Nove de Julho, n° 690 - CEP 18300 - 900 - Fone/Fax (015) 3543.9900 - RAMAL 9939 Email: jurídico@capaobonito.sp.gov.br

SECRETARIA DOS NEGÓCIOS JURÍDICOS

(um metro e sessenta centímetros) de material impermeabilizante, lavável, liso e resistente.

Art. 29. Os pisos dos compartimentos assentados diretamente sobre o solo deverão ser convenientemente impermeabilizados.

Art. 30. Os pisos de banheiros e cozinhas deverão ser impermeáveis e laváveis.

#### SEÇÃO III

#### DOS CORREDORES, ESCADAS E RAMPAS

Art. 31. Nas construções de uso coletivo, os espaços de circulação deverão atender à Norma Técnica de Acessibilidade (NBR9050).

Art. 32. Para edificações de uso restrito, a largura de corredores e passagem terão as seguintes especificações:

§ 1° Em habitações unifamiliares e unidades autônomas de habitação multifamiliares, 0,90m.

\$ 2° Em se tratando de compartimentos destinados a outros fins, os valores ficarão sujeitos a justificação.

§ 3° As escadas não poderão ter dimensões inferiores valores estabelecidos nas normas especificas para as aos respectivas edificações de que fazem parte e, quando não previstas nas referidas normas, aos valores abaixo:

I - Degraus com piso (p) e espelho (e), atendendo a relação 0,60: <2 e + p <0,65m

II - Larguras:

a) Uso comum ou coletivo 1,20m.

- b) Uso restrito poderá ser reduzido < 0,90m.
- c) Acesso à giraus, torres, adegas 0,60m.

III - As escadas de segurança obedecerão às normas baixadas pelos órgãos competentes.

Parágrafo único. Nas edificações residenciais serão permitidas escadas privadas, para cada unidade, com largura mínima de 0,80m (oitenta centímetros) livre.

 $\begin{picture}(20,20) \put(0,0){\line(1,0){10}} \put(15,0){\line(1,0){10}} \put(15,0){\line(1,0){10}} \put(15,0){\line(1,0){10}} \put(15,0){\line(1,0){10}} \put(15,0){\line(1,0){10}} \put(15,0){\line(1,0){10}} \put(15,0){\line(1,0){10}} \put(15,0){\line(1,0){10}} \put(15,0){\line(1,0){10}} \put(15,0){\line(1,0){10}} \put(15,0){\line(1$ 

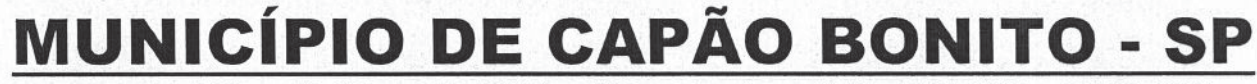

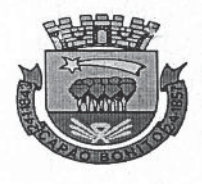

Rua Nove de Julho, nº 690 - CEP 18300 - 900 - Fone/Fax (015) 3543.9900 - RAMAL 9939 Email: jurídico@capaobonito.sp.gov.br

SECRETARIA DOS NEGÓCIOS JURÍDICOS

Art. 33. O dimensionamento dos degraus obedecerá a uma altura máxima de 0,18m (dezoito centímetros) e uma profundidade mínima de 0,25m (vinte e cinco centímetros).

Parágrafo único. Não serão permitidas escadas em leque nas edificações de uso coletivo.

Art. 34. Para escadas com número superior à dezenove degraus, será obrigatório intercalar um patamar de largura mínima igual à largura adotada para a escada.

Art. 35. As rampas deverão atender às respectivas normas técnicas brasileiras.

Art. 36. As escadas e rampas de uso coletivo deverão ter superfície revestida com material antiderrapante.

#### SEÇÃO IV

#### DAS FACHADAS

Art. 37. É livre a composição das fachadas, exceto as localizadas em zonas tombadas, devendo, neste caso, ser ouvido o órgão federal, estadual e municipal competente.

#### SEÇÃO V

#### DAS COBERTURAS

Art. 38. As coberturas das edificações serão construídas com materiais que possuam perfeita impermeabilidade e isolamento térmico.

Art. 39. As águas pluviais provenientes das coberturas serão esgotadas dentro dos limites do lote e canalizadas para a via pública, não sendo permitido o desáque sobre lotes vizinhos.

Parágrafo único. Os edifícios situados no alinhamento deverão dispor de calhas e condutores, e as águas canalizadas por baixo do passeio.

#### SEÇÃO VI

#### DAS MARQUISES

 $\begin{picture}(10,10) \put(0,0){\line(1,0){10}} \put(10,0){\line(1,0){10}} \put(10,0){\line(1,0){10}} \put(10,0){\line(1,0){10}} \put(10,0){\line(1,0){10}} \put(10,0){\line(1,0){10}} \put(10,0){\line(1,0){10}} \put(10,0){\line(1,0){10}} \put(10,0){\line(1,0){10}} \put(10,0){\line(1,0){10}} \put(10,0){\line(1,0){10}} \put(10,0){\line(1$ 

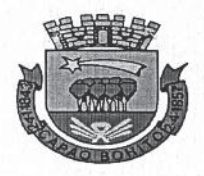

Rua Nove de Julho, nº 690 - CEP 18300 - 900 - Fone/Fax (015) 3543.9900 - RAMAL 9939 Email: jurídico@capaobonito.sp.qov.br

SECRETARIA DOS NEGÓCIOS JURÍDICOS

Art. 40. A construção de marquise na testada de edificações construídas no alinhamento, poderão ter no máximo 2/3 (dois terços) da largura do passeio, não excedendo a 1 (um) metro.

Nenhum de seus elementos  $1^{\circ}$  $\mathcal{S}$ estruturais ou decorativos poderão estar a menos de 2,50m (dois metros e cinquenta centímetros) acima do passeio público.

§ 2° A construção de marquise não poderá prejudicar a arborização e a iluminação pública.

\$ 3° Considera-se marquise apenas o uso exclusivo para cobertura, proteção ou elemento decorativo, não podendo ser fechada com paredes como extensão da construção.

#### SEÇÃO VII

#### DOS MUROS, CALÇADAS E PASSEIOS

Art. 41. A Prefeitura Municipal poderá exigir dos proprietários, a construção de muros de arrimo e de proteção, sempre que o nível do terreno for superior ao logradouro público ou quando houver desnível entre os lotes que possa ameaçar a segurança pública, e de lindeiros.

Parágrafo único. Para muros de arrimo, deverá ser apresentado projeto estrutural. Considera-se muro de arrimo<br>aqueles acima de 60 (sessenta) centímetros em relação ao terreno adjacente.

Art. 42. Os terrenos baldios nas ruas pavimentadas deverão ser fechados com muros de alvenaria, grades de ferro, placas de concreto ou outros, desde que autorizado pela Municipalidade.

Art. 43. Os proprietários dos imóveis que tenham frente para logradouros públicos pavimentados ou dotados de meio-fio são obrigados a pavimentar em concreto rústico (mínimo 6 cm de espessura) e manter em bom estado os passeios em frente de seus lotes, respeitando as áreas permeáveis de acordo com legislação vigente.

I - Intervenções no passeio deverão ter aprovação prévia do órgão responsável;

II - Os passeios públicos deverão estar sempre livres e desobstruídos;

 $\approx$   $\approx$ 

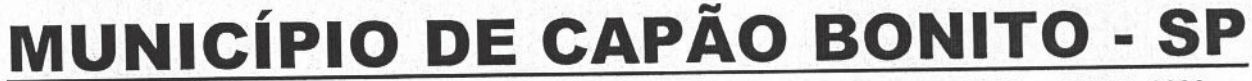

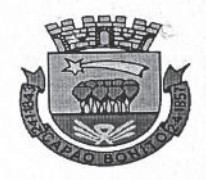

Rua Nove de Julho, nº 690 - CEP 18300 - 900 - Fone/Fax (015) 3543.9900 - RAMAL 9939 Email: jurídico@capaobonito.sp.gov.br

SECRETARIA DOS NEGÓCIOS JURÍDICOS

III - Não existirão rampas nas calçadas, devendo em projeto estar especificada a entrada para as construções de maneira que não venham a prejudicar o trânsito dos pedestres nas  $mesmas;$ 

IV - Para edificações implantadas em loteamentos<br>aprovados após a vigência desta lei, fica determinada a obrigatoriedade de apresentar projeto de arborização na calçada, respeitando espaçamento máximo de 12 (doze) metros, com no mínimo uma unidade a cada lote, atendendo a lei municipal vigente e respectiva execução para viabilização do habite-se. Observa-se que o posicionamento do elemento arbóreo poderá sofrer alterações, desde que aprovadas pela municipalidade.

Parágrafo único. Em determinadas vias a Prefeitura Municipal poderá determinar a padronização da pavimentação dos passeios, por razões de ordem técnica estética e para intervenções de acessibilidade, deverá ser solicitado à municipalidade e atendido à norma técnica vigente.

# SECÃO VIII

# DA ILUMINAÇÃO E VENTILAÇÃO

Art. 44. Para todos os requisitos de iluminação e ventilação, deverá ser atendido o código sanitário vigente e as normas técnicas brasileiras.

Parágrafo único. Para edificações no nível térreo, não poderá haver aberturas em paredes levantadas sobre as divisas do lote para fins de iluminação e ventilação.

#### SEÇÃO IX

# DOS ALINHAMENTOS E DOS AFASTAMENTOS

Art. 45. Todos os prédios construídos ou reconstruídos dentro do perímetro urbano deverão obedecer ao alinhamento e ao recuo obrigatório, fornecido pela Prefeitura Municipal.

Art. 46. Os afastamentos mínimos previstos serão:

I - Do afastamento frontal:

a) Mínimo de 3 (três) metros, podendo ser alterado a considerar a localização da obra e a situação das construções já existentes, a critério da Municipalidade.

 $\begin{picture}(125,10) \put(0,0){\line(1,0){10}} \put(15,0){\line(1,0){10}} \put(15,0){\line(1,0){10}} \put(15,0){\line(1,0){10}} \put(15,0){\line(1,0){10}} \put(15,0){\line(1,0){10}} \put(15,0){\line(1,0){10}} \put(15,0){\line(1,0){10}} \put(15,0){\line(1,0){10}} \put(15,0){\line(1,0){10}} \put(15,0){\line(1,0){10}} \put(15,0){\line($ 

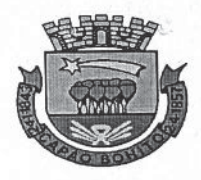

Rua Nove de Julho, nº 690 - CEP 18300 - 900 - Fone/Fax (015) 3543.9900 - RAMAL 9939 Email: jurídico@capaobonito.sp.qov.br

SECRETARIA DOS NEGÓCIOS JURÍDICOS

b) será considerado para critério da municipalidade.

\$ 1° Em área considerada Central e densa, com características de conformação antiga, área esta cadastrada no quadrilátero das Ruas Altino Arantes, José Inácio, Domingos Lírio e Marechal Deodoro, poderá ser considerado outro recuo, desde que o recuo pretendido seja o da maioria das construções existentes,  $(50\%)$ .

§ 2° Nas demais áreas, a porcentagem de 80% das edificações nas imediações.

§ 3° considera-se "imediações" a distância linear de 50 (cinquenta) metros paralela à via frontal ao lote objeto de apreciação.

II - do afastamento lateral:

a) Atender ao código sanitário vigente.

# SECÃO X

#### DAS INSTALAÇÕES HIDRÁULICAS E SANITÁRIAS

Art. 47. Atender ao código sanitário e às normas técnicas brasileiras vigentes.

Art. 48. Atender às normas estaduais de promoção, preservação e recuperação da saúde e às normas técnicas brasileiras vigentes.

#### CAPÍTULO VII

#### DAS EDIFICAÇÕES RESIDENCIAIS

#### SEÇÃO I

#### DAS CONDIÇÕES GERAIS

Art. 49. Os compartimentos das edificações para fins residenciais conforme sua utilização obedecerão as seguintes condições quanto às dimensões mínimas:

Seque quadro em anexo:

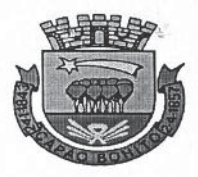

Rua Nove de Julho, nº 690 - CEP 18300 - 900 - Fone/Fax (015) 3543.9900 - RAMAL 9939 Email: jurídico@capaobonito.sp.gov.br

SECRETARIA DOS NEGÓCIOS JURÍDICOS

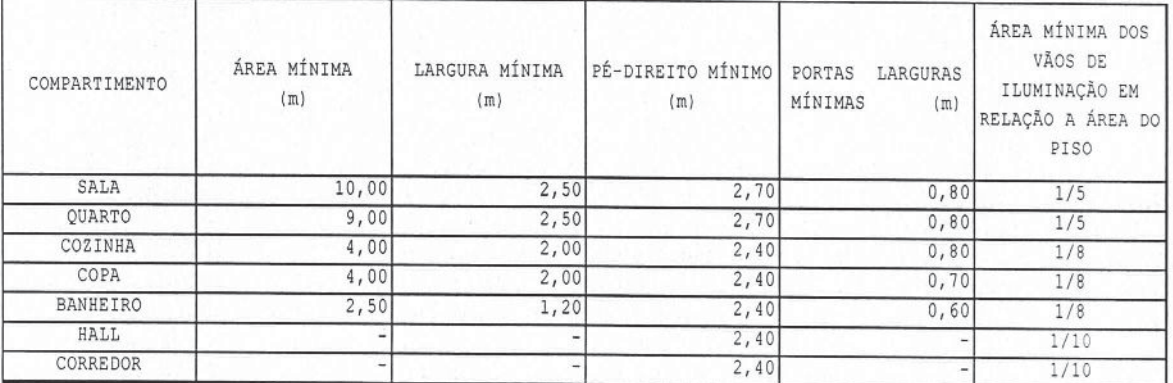

Obs: Os dormitórios ou quartos se forem apenas um terá 12,00 m<sup>2</sup>; se dois dormitórios 10,00 m<sup>2</sup> para cada um e, nos casos, de três ou mais quartos: 10,00 m<sup>2</sup> para um deles, 8,00 m<sup>2</sup> para os demais e um deles poderá conter 6,00 m<sup>2</sup>.

§ 1° Poderá ser admitido um quarto de serviço com área inferior àquela prevista no presente artigo, e com largura mínima de 2,00 m (dois metros).

§ 2° Os banheiros que contiverem apenas um vaso e um chuveiro ou vaso e um lavatório, poderão ter área mínima de 1,50 m<sup>2</sup> (um metro e cinquenta centímetros quadrados) e largura mínima de 0,90 m (noventa centímetros).

§ 3° As portas terão 2,10 m (dois metros e dez centímetros) de altura no mínimo, sendo suas larguras variáveis segundo especificações do "caput" do artigo.

§ 4° em casos especiais, deverá ser apresentado projeto contra incêndio, com localização de extintores, hidrantes ou outros equipamentos (indústria ou grande comércio).

§ 5° excepcionalmente, quando justificado, poderão ser adotadas outras medidas, à critério da municipalidade.

#### SEÇÃO II

#### DOS EDIFÍCIOS DE APARTAMENTOS

Art. 50. Além de outras disposições do presente Código que lhe forem aplicáveis, os edifícios de apartamentos deverão obedecer as seguintes condições:

I - Possuir local centralizado para a coleta de lixo, com terminal em recinto fechado;

II - Possuir equipamento para extinção de incêndio;

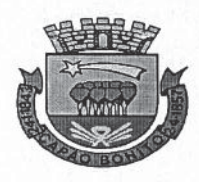

Rua Nove de Julho, nº 690 - CEP 18300 - 900 - Fone/Fax (015) 3543.9900 - RAMAL 9939 Email: jurídico@capaobonito.sp.gov.br

SECRETARIA DOS NEGÓCIOS JURÍDICOS

III - Quando superior à 03 (três) pavimentos, possuir área de recreação, coberta ou não, proporcional ao número de compartimentos de permanência prolongada, possuindo:

a) Proporção mínima de 1,00 m<sup>2</sup> (um metro quadrado) por compartimento de permanência prolongada, não podendo, porém, ser inferior a 50,00 m<sup>2</sup> (cinquenta metros quadrados);

b) Continuidade, não podendo seu dimensionamento ser feito por adição de áreas parciais isoladas;

c) Acesso através de partes comuns, afastado dos depósitos coletores de lixo e isolado das passagens de veículos.

Parágrafo único. Excepcionalmente, quando justificado, poderão ser adotadas outras medidas, à critério da municipalidade.

## SEÇÃO III

#### DOS ESTABELECIMENTOS DE HOSPEDAGEM

Art. 51. Além de outras disposições deste Código e das demais Leis Municipais, Estaduais e Federais que lhe forem aplicáveis, os estabelecimentos de hospedagem deverão obedecer às sequintes exigências:

I - Hall de recepção com serviço de portarias;

II - Entrada de serviço independente da entrada de hóspedes;

III - Lavatório com água corrente em todos os dormitórios:

IV - Instalações sanitárias do pessoal de serviço independentes e separadas das destinadas aos hóspedes;

V - Local centralizado para coleta de lixo com terminal em recinto fechado.

Parágrafo único. Excepcionalmente, quando justificado, poderão ser adotadas outras medidas, à critério da municipalidade.

 $[15]$ 

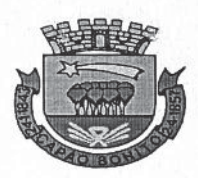

-<br>Rua Nove de Julho, n° 690 - CEP 18300 - 900 - Fone/Fax (015) 3543.9900 - RAMAL 9939

Email: jurídico@capaobonito.sp.gov.br

SECRETARIA DOS NEGÓCIOS JURÍDICOS

# CAPÍTULO VIII

DAS EDIFICAÇÕES NÃO RESIDENCIAIS

# SEÇÃO I

#### DAS EDIFICAÇÕES PARA USO INDUSTRIAL

Art. 52. A construção, reforma ou adaptação de prédios para uso industrial somente será permitida em áreas previamente aprovadas pela Prefeitura Municipal.

Art. 53. As edificações de uso industrial deverão atender, além das demais disposições deste Código que lhes forem aplicáveis, as seguintes:

I - Terem afastamento mínimo de 3,00 m (três metros) das vias laterais:

II - Terem afastamento mínimo de 5,00 m (cinco metros) da divisa frontal, sendo permitido neste espaço o pátio de estacionamento;

III - Serem as fontes de calor, ou dispositivos onde se encontram as mesmas, dotadas de isolamento térmico e afastadas pelo menos 0,50 m (cinquenta centímetros) das paredes:

IV - Terem os depósitos de combustíveis locais adequadamente preparados;

- Serem as escadas e entrepisos de material  $\mathbf{v}$ incombustivel;

VI - Terem, nos locais de trabalho, iluminação natural através de abertura de área mínima de 1/7 (um sétimo) da área do piso, sendo admitidos lanternins ou "shed".

VII - Terem compartimentos sanitários em cada pavimento devidamente separados para ambos os sexos.

Parágrafo único. Não será permitida a descarga de esgotos sanitários de qualquer procedência e despejos industriais "in natura" nas valas coletoras de águas pluviais, ou em qualquer curso d'áqua.

 $116$ 

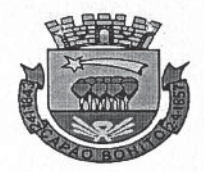

Rua Nove de Julho, n° 690 - CEP 18300 - 900 - Fone/Fax (015) 3543.9900 - RAMAL 9939 Email: jurídico@capaobonito.sp.gov.br

SECRETARIA DOS NEGÓCIOS JURÍDICOS

#### SEÇÃO II

# DAS EDIFICAÇÕES DESTINADAS AO COMÉRCIO, SERVIÇO E ATIVIDADES PROFISSIONAIS

Art. 54. Além das disposições do presente Código que lhes forem aplicáveis, as edificações destinadas ao comércio, serviço e atividades profissionais, deverão ser dotadas de:

I - Reservatório de água, de acordo com as exigências do órgão ou empresa encarregada do abastecimento de água, totalmente independente de parte residencial quando se tratar de edificações de uso misto;

II - Instalações coletoras de lixo nas condições exigidas para os edifícios de apartamentos, quando tiverem mais de 02 (dois) pavimentos;

III - Aberturas de ventilação e iluminação na proporção de no mínimo 1/6 (um sexto) da área do compartimento;

IV - Pé-direito mínimo de 4,00 m (quatro metros) considerando-se altura livre compreende a parte mais alta do piso e a parte mais baixa da estrutura do prédio. A critério da Secretaria de Obras, o pé-direito poderá ser reduzido até 3,00 m (três metros) desde que ausentes as fontes de calor, atendidas as condições de iluminação e ventilação, condizentes com a natureza do trabalho;

V - Instalações sanitárias privativas a todos os conjuntos ou salas com área igual ou superior a 20,00 m<sup>2</sup> (vinte metros quadrados).

Parágrafo único. A natureza do revestimento do piso e das paredes das edificações destinadas ao comércio dependerá da atividade a ser desenvolvida, devendo ser executados de acordo com as leis sanitárias do estado.

#### SEÇÃO III

#### DOS ESTABELECIMENTOS HOSPITALARES E LABORATÓRIOS

Art. 55. As edificações destinadas a estabelecimentos hospitalares e de laboratórios de análise e pesquisa, devem obedecer às condições estabelecidas pela Secretaria de Saúde do Estado, além das disposições deste Código que lhes foram aplicáveis.

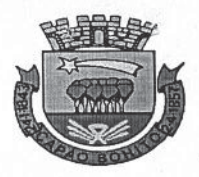

Rua Nove de Julho, nº 690 - CEP 18300 - 900 - Fone/Fax (015) 3543.9900 - RAMAL 9939 Email: jurídico@capaobonito.sp.gov.br

SECRETARIA DOS NEGÓCIOS JURÍDICOS

# SEÇÃO IV

#### DAS ESCOLAS E DOS ESTABELECIMENTOS DE ENSINO

Art. 56. As edificações destinadas a estabelecimentos escolares deverão obedecer às normas estabelecidas pela Secretaria de Educação do Estado, além das disposições deste Código que lhes forem aplicáveis.

#### SEÇÃO V

#### DOS EDIFÍCIOS PÚBLICOS

Art. 57. Além das demais disposições deste Código que lhes forem aplicáveis, os edifícios públicos deverão obedecer ainda as seguintes condições mínimas, para cumprir o previsto no artigo 3º da presente Lei:

I - Rampas de acesso deverão atender às normas técnicas de acessibilidade vigentes.

II - Quando da existência de elevadores, estes deverão ter dimensões mínimas de 1,10 m X 1,40 m (um metro e dez centímetros por um metro e quarenta centímetros);

III - Os elevadores deverão atingir os pavimentos inclusive garagens e subsolos;

IV - Todas as portas deverão ter largura mínima de 0,80 m (oitenta centímetros);

V - Os corredores deverão ter largura mínima de 1,20 m (um metro e vinte centímetros);

VI - A altura máxima dos interruptores, campainhas e painéis de elevadores será de 0,80 m (oitenta centímetros).

Art. 58. Em pelo menos um gabinete sanitário de cada banheiro masculino e feminino que atendam aos quesitos das normas técnicas para acessibilidade.

#### SEÇÃO VI

#### DOS POSTOS DE ABASTECIMENTO DE VEÍCULOS

Art. 59. Além de outros dispositivos deste Código que lhes forem aplicáveis, os postos de abastecimento de veículos estarão sujeitos aos seguintes itens:

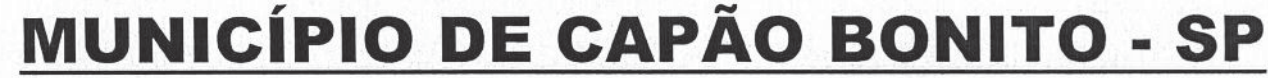

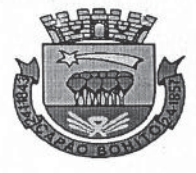

Rua Nove de Julho, nº 690 - CEP 18300 - 900 - Fone/Fax (015) 3543.9900 - RAMAL 9939 Email: jurídico@capaobonito.sp.gov.br

SECRETARIA DOS NEGÓCIOS JURÍDICOS

- Apresentação de projetos detalhados dos  $\mathbf{I}$ equipamentos e instalações;

II - Construção em materiais incombustíveis;

III - Construção de muros de alvenaria de 2,00 m (dois de altura, separando-o das propriedades vizinhas, metros) atendidas as condições locais, para permitir tipo diverso de muramento;

IV - Construção de instalações sanitárias franqueadas ao público separado para ambos os sexos.

Parágrafo único. As edificações para postos de abastecimento de veículos, deverão ainda observar as normas concernentes à legislação vigente sobre produtos inflamáveis.

#### SEÇÃO VII

#### DAS ÁREAS DE ESTACIONAMENTO

Art. 60. As condições para o cálculo do número mínimo de vagas de veículos serão na proporção abaixo discriminada, por tipo de uso das edificações:

I - Residência unifamiliar: 1 (uma) vaga por unidade residencial:

II - Residência multifamiliar: 1 (uma) vaga por unidade residencial:

III - Supermercado com área superior a 200,00 m<sup>2</sup> (duzentos metros quadrados) - 1 (uma) vaga para cada 25,00 m<sup>2</sup> (vinte e cinco metros quadrados) de área útil;

IV - Restaurantes, churrascarias ou similares, com área útil superior a  $250,00$  m<sup>2</sup> (duzentos e cinquenta metros quadrados) - 1 (uma) vaga para cada 40,00 m<sup>2</sup> (quarenta metros quadrados) de área útil;

V - Hotéis, alberques ou similares - 1 (uma) vaga para cada 2 (dois) quartos;

VI - Motéis - 1 (uma) vaga por quarto;

VII - Hospitais, clínicas e casa de saúde - 1 (uma) vaga para cada 100,00 m<sup>2</sup> (cem metros quadrados) de área útil.

Parágrafo único. Será considerada área útil para os cálculos referidos neste artigo as áreas utilizadas pelo público,

 $[19]$ 

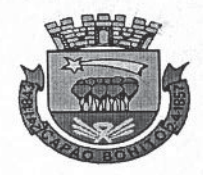

Rua Nove de Julho, nº 690 - CEP 18300 - 900 - Fone/Fax (015) 3543.9900 - RAMAL 9939 Email: jurídico@capaobonito.sp.gov.br

SECRETARIA DOS NEGÓCIOS JURÍDICOS

ficando excluídos: depósitos, cozinhas, circulações de serviço ou similares.

Art. 61. A área mínima por vaga será de 15,00 m<sup>2</sup> (quinze metros quadrados), com largura mínima de 3,00 m (três metros).

Art. 62. Será permitido que as vagas de veículos exigidas para as edificações ocupem as áreas liberadas pelos afastamentos laterais, frontais ou de fundos.

Art. 63. As áreas de estacionamento que porventura não previstas neste Código por semelhança, estejam serão, estabelecidas pelo órgão competente da Prefeitura Municipal.

Parágrafo único. Excepcionalmente, quando justificado, poderão ser adotadas outras medidas, à critério da municipalidade.

#### SEÇÃO VIII

#### TAXA DE PERMEABILIDADE

Art. 64. Toda edificação deverá ter a taxa de permeabilidade mínima será de 10% do tamanho do lote, compreendendo como a razão entre a área não impermeabilizada e a área total do lote. Caso seja utilizado algum material permeável, ser determinada a sua descrição e capacidade de deve permeabilidade.

Parágrafo único. A referida taxa poderá ter variação além do determinado, de acordo com a análise da para municipalidade.

#### COEFICIENTE DE APROVEITAMENTO

Art. 65. Para a edificação que o coeficiente de aproveitamento seja superior a 1, deverá apresentar Estudo de Impacto de Vizinhança (EIV) e análise específica da Secretaria Competente.

§ 1° Entende-se como Coeficiente de Aproveitamento a razão entre a metragem total construída e a área total do respectivo terreno.

§ 2° O EIV deve ser assinado e acompanhado de documento comprovando responsabilidade técnica do profissional.

 $[20]$ 

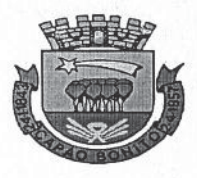

Rua Nove de Julho, nº 690 - CEP 18300 - 900 - Fone/Fax (015) 3543.9900 - RAMAL 9939 Email: jurídico@capaobonito.sp.gov.br

SECRETARIA DOS NEGÓCIOS JURÍDICOS

#### CAPÍTULO IX

#### DAS DEMOLIÇÕES

Art. 66. A demolição de qualquer edifício só poderá ser executada mediante licença expedida pelo órgão competente da Prefeitura Municipal.

Parágrafo único. O requerimento de licença para demolição, deverá ser assinado pelo proprietário da edificação a ser demolida.

Art. 67. A Prefeitura Municipal poderá, a juízo do órgão técnico competente, obrigar a demolição de prédios que estejam ameaçadas de desabamentos ou de obras em situação irregular, cujos proprietários não cumpram com a determinação deste Código.

# DOS RESÍDUOS

Art. 68. Em se tratando de resíduos decorrentes de construção, reforma, demolição de edificação ou qualquer outro resíduo de qualquer natureza, caberá ao proprietário do imóvel a devida separação na sua origem e correta destinação dos mesmos, sendo proibido o acúmulo de tais resíduos no interior do imóvel, bem como nas vias públicas, passeios, canteiros, praças ou qualquer outro local não autorizado pela Municipalidade.

§ 1° Constatada pela fiscalização municipal, imóvel com acúmulo de resíduos de qualquer espécie, será notificado o contribuinte a providenciar a destinação adequada dos mesmos, no prazo de 3 (três) dias, a partir da ciência da Notificação.

§ 2° Decorrido o prazo previsto no parágrafo anterior, e constatado a sua desobediência, lavrar-se-á o Auto de Infração e a multa será no valor de 50 (cinquenta) UFESP's, e:

I - Será concedido novo prazo de 3 (três) dias para remoção, findo o qual, em caso de desobediência, a multa será aplicada em dobro e a obra será embargada, a qual se reverterá após o atendimento do solicitado;

II - Poderá a Administração Municipal efetuar a retirada dos resíduos citados no caput deste artigo, lançando às custas no Cadastro Imobiliário do Imóvel.

§ 3° Pode ainda a Administração Municipal, através do setor competente efetuar a remoção dos resíduos citados no caput deste artigo, mediante cobrança de taxa pela execução do serviço,

 $[21]$ 

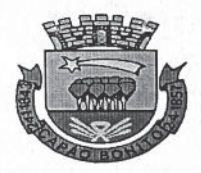

Rua Nove de Julho, nº 690 - CEP 18300 - 900 - Fone/Fax (015) 3543.9900 - RAMAL 9939 Email: jurídico@capaobonito.sp.gov.br

# SECRETARIA DOS NEGÓCIOS JURÍDICOS

no valor apurado, sem prejuízo das cominações pecuniárias cabíveis.

# CAPÍTULO X

#### DAS CONSTRUÇÕES IRREGULARES

Art. 69. Qualquer obra, em qualquer fase, sem a respectiva licença estará sujeita a advertência, multa, embargo, interdição e demolição.

Art. 70. A fiscalização, no âmbito de sua competência, expedirá notificação e autos de infração endereçados ao proprietário da obra ou ao responsável técnico, para cumprimento das disposições deste Código.

Art. 71. As notificações serão expedidas apenas para o cumprimento de alguma exigência acessória, por intermédio de adequação ou substituição de projeto, ou adequação da obra, por falta de cumprimento ao projeto aprovado, ou obra em desacordo com a legislação vigente.

1º Expedida a notificação, esta terá o prazo  $\mathcal{S}$ determinado pela municipalidade, sendo o máximo de até 15 (quinze) dias para ser cumprida.

§ 2° Esgotado o prazo da notificação, sem que a mesma seja atendida, lavrar-se-á o auto de infração.

3° Uma vez autuado, será determinado pela  $\mathcal{S}$ municipalidade novo prazo de adequação, sendo o máximo de até 15 (quinze) dias para ser cumprida, ainda caso não ocorra a correção, a obra será embargada.

§ 4° O embargo importará na paralisação total ou parcial da obra. Considera-se obra todo e qualquer serviço técnico de construção, montagem, instalação, manutenção e reforma.

Art. 70 Não caberá notificação, devendo o infrator ser imediatamente autuado:

I - Quando iniciar obra sem a devida licença da Prefeitura Municipal.

Art. 72. A obra em andamento, seja ela de reparo, reconstrução, reforma ou construção, será embargada, sem prejuízo das multas e outras penalidades, quando:

I - Não forem observados o alinhamento e nivelamento;

 $[22]$ 

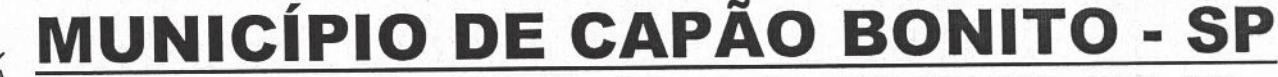

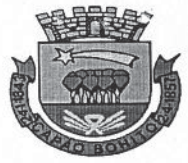

Rua Nove de Julho, nº 690 - CEP 18300 - 900 - Fone/Fax (015) 3543.9900 - RAMAL 9939 Email: jurídico@capaobonito.sp.gov.br

SECRETARIA DOS NEGÓCIOS JURÍDICOS

II - Estiver em risco sua estabilidade;

III - Ameaca à sequrança e estabilidade das construções próximas;

IV - Obras em andamento com risco para o público ou para o pessoal da obra;

V - Sem a devida licença (alvará) da Prefeitura Municipal. Salvo casos especiais, os quais a conclusão da etapa construtiva seja fundamental para a segurança da sociedade.

Art. 73. Para embargar uma obra deverá o fiscal, ou funcionário credenciado pela Prefeitura Municipal, lavrar um auto de embargo.

Art. 74. O embargo somente será levantado após o cumprimento das exigências consignadas no auto de embargo.

Art. 75. Não atendida o embargo, não realizada ou indeferido o respectivo recurso, terá início a competente ação judicial.

Parágrafo único. Será feito o embargo da obra até que o motivo gerador da autuação seja sanado.

#### CAPÍTULO XI

#### DAS MULTAS

Art. 76. A aplicação das penalidades previstas no Capítulo X da presente Lei, não eximem o infrator da obrigação do pagamento de multa por infração, nem da regularização da mesma.

Art. 77. As multas serão calculadas por meio de Unidade Fiscal do Estado de São Paulo (UFESP) e obedecerá o sequinte escalonamento:

I - Iniciar ou executar obras sem licença da Prefeitura Municipal ou em desacordo com projeto aprovado:

a) Edificação com área até 45,00 m<sup>2</sup> (quarenta e cinco metros quadrados) .......................... 20 UFESP's.

b) Edificações com área entre 45,00 m<sup>2</sup> (quarenta e cinco metros quadrados) e 80,00 m<sup>2</sup> (oitenta metros quadrados), aplica-se o valor constante no item A deste caput acrescido do valor de 1 (uma) UFESP por metro quadrado completo excedente aos 45,00 m<sup>2</sup> (quarenta e cinco metros quadrados).

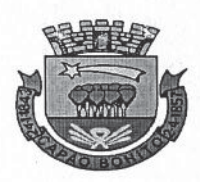

Rua Nove de Julho, nº 690 - CEP 18300 - 900 - Fone/Fax (015) 3543.9900 - RAMAL 9939 Email: jurídico@capaobonito.sp.qov.br

SECRETARIA DOS NEGÓCIOS JURÍDICOS

c) Edificações com área acima de 80,00 m<sup>2</sup> (oitenta metros quadrados) aplica-se o valor constante no item A deste caput acrescido do valor de 2 (duas) UFESP's por metro quadrado completo excedente aos 45,00 m<sup>2</sup> (quarenta e cinco metros quadrados).

II - Executar obras em desacordo com o alinhamento à calçada pública e/ou lotes contíguos..................1 UFESP/m2.

III - Omitir no projeto a existência de cursos d'água ou topografia acidentada que exijam obras de contenção de 

IV - Demolir prédios sem licença da Prefeitura Municipal.................................1 UFESP/m<sup>2</sup>.

V - Não manter no local da obra, projeto ou alvará de execução da obra........................... 1 UFESP/ $m^2$ .

VI - Deixar materiais sobre o leito do logradouro além do tempo necessário para descarga e público, 

VII - Deixar de colocar tapumes e andaimes em obras que atinjam o alinhamento.................... 20 UFESP's.

Art. 78. Na reincidência, as multas serão aplicadas em dobro.

Art. 79. Desacordo com o art. 43 desta lei, e não atendida a respectiva notificação................ 10 UFESP's/m<sup>2</sup>.

Art. 80. Desacordo com o art. 46 desta lei, e não atendida a respectiva notificação................ 10 UFESP's/m<sup>2</sup> de área construída além do permitido, cobrados anualmente no IPTU.

Art. 81. Desacordo com o art. 64 desta lei, e não atendida a respectiva notificação................ 10 UFESP's/m<sup>2</sup> de área construída, cobrados anualmente no IPTU.

Art. 82. Desacordo com o art. 65 desta lei, e não atendida a respectiva notificação............... 10 UFESP's/m<sup>2</sup> de área construída, cobrados anualmente no IPTU.

# CAPÍTULO XI

#### DA DEFESA

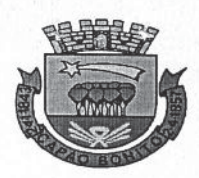

Rua Nove de Julho, nº 690 - CEP 18300 - 900 - Fone/Fax (015) 3543.9900 - RAMAL 9939 Email: jurídico@capaobonito.sp.gov.br

SECRETARIA DOS NEGÓCIOS JURÍDICOS

Art. 83. O contribuinte terá 30 (trinta) dias para apresentar defesa contra a autuação do agente fiscal, contados a partir da data de recebimento do Auto de Infração.

Art. 84. A defesa far-se-á por requerimento dirigido à Secretaria Municipal responsável pelo cumprimento dessa Lei, sendo autoridade julgadora o Secretário da Pasta.

Art. 85. As defesas ou recursos interpostos poderão ter efeito suspensivo, a critério da autoridade julgadora, de ofício ou mediante requerimento justificado da parte interessada.

#### SEÇÃO I

#### DO JULGAMENTO DA DEFESA E EXECUÇÃO DAS DECISÕES

Art. 86. A defesa de que trata a legislação vigente será decidida no prazo de 15 (quinze) dias úteis, prorrogáveis no máximo por igual período.

Art. 87. A decisão deverá ser fundamentada, concluindo pela procedência ou não do Auto de Infração.

Art. 88. O autuado será notificado da decisão:

I - Pessoalmente, mediante entrega de cópia da decisão proferida e contra recibo; ou

II - Carta, acompanhado de cópia da decisão proferida e aviso de recebimento; ou,

III - Edital publicado na Imprensa Oficial do Município, se desconhecido o domicilio do infrator ou este recusar-se a recebê-la.

Art. 89. Da decisão da autoridade julgadora, poderá apresentar recurso direcionado ao Chefe do Executivo, em um prazo máximo de 10 (dez) dias a contar do recebimento da Notificação.

Parágrafo único. O Chefe do Executivo terá o prazo de 15 dias úteis para proferir sua decisão, fundamentada e por escrito, para então dar prosseguimento ao processo administrativo.

Art. 90. Caso o infrator opte por não apresentar defesa, a multa deverá ser recolhida no prazo de 30 (trinta) dias a partir da ciência da autuação.

Art. 91. Caso a defesa apresentada seja indeferida, a multa deverá ser recolhida no prazo de 30 (trinta dias) a partir da ciência do resultado.

 $[25]$  $\subset$ 

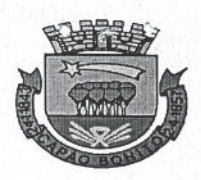

**MUNICÍPIO DE CAPÃ BONITO** 

Rua Nove de Julho, nº 690 - CEP 18300 - 900 - Fone/Fax (015) 3543.9900 - RAMAL 9939 Email: jurídico@capaobonito.sp.gov.br

SECRETARIA DOS NEGOCIOS JURIDICOS

### CAPÍTULO XII

#### DAS DISPOSIÇÕES FINAIS

Art. 92. A numeração de qualquer prédio ou unidade residencial será estabelecida pela Prefeitura Municipal.

Art. 93. É obrigação do proprietário a colocação da placa de numeração que deverá ser fixada em lugar visível.

Art. 94. Quando não especificado neste Código, adotarse-á o Código Sanitário Estadual.

Art. 95. Esta Lei Complementar entra em vigor na data de sua publicação, revogadas as disposições em contrário.

Art. 96. A aprovação desta Lei implica automaticamente na revogação das Leis Municipais n°s: 1.418/91 e 1.607/94.

Paço Municipal "Doutor João Pereira dos Santos Filho", 10 de maio de 2018.

MARCO ANTONIO CITADINI Prefeito Municipal

Publicada e afixada na SPG, registrada na data supra.